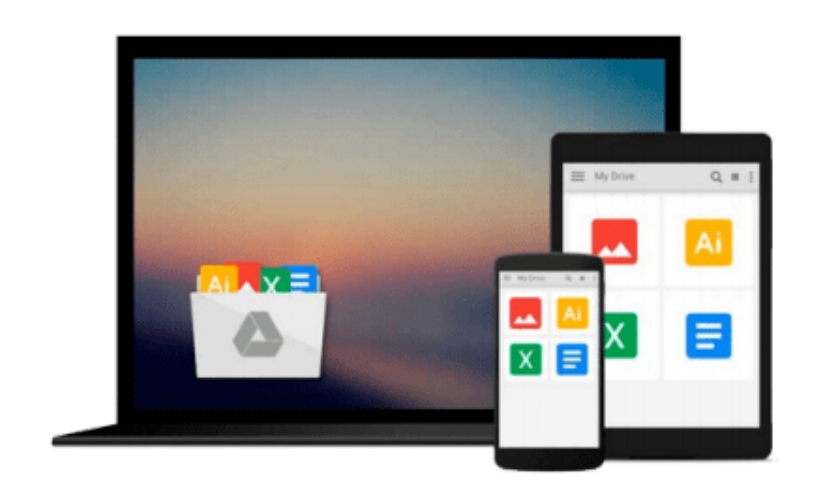

 $=$ 

# **Using OS X Lion Server at Home**

*Terry Walsh*

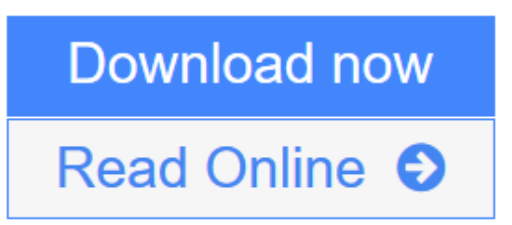

[Click here](http://youkof.club/go/read.php?id=B006O1CJ3U) if your download doesn"t start automatically

# **Using OS X Lion Server at Home**

Terry Walsh

### **Using OS X Lion Server at Home** Terry Walsh

Using OS X Lion Server at Home is the "missing manual" for Apple's OS X Lion Server operating system. If you've ever thought about powering your digital home with an Apple Mac home server, then this book takes you step by step through selecting the right hardware, installing and configuring Apple's server operating system.

Written in straightforward language for non-geeks and those new to OS X, this comprehensive guide ensures you can get the most out of OS X Lion Server in the home by walking you through the product's essential features.

Discover file and folder sharing, setting up shared family calendars and contacts, remote access, backup, media streaming, managing and configuring iPhones and iPads via your server and more. Buy and register the book and you'll get exclusive access to new chapters, walkthroughs and guides with tips, tricks and guides to come including the use of iCloud, remote access from via VPN from desktop and mobile, and the use of OS X Lion Server Software Update Services for Mac client updates.

Chapters 1-16 (comprising 302 pages) are now available with full colour screenshots, and you'll receive notification of new chapters for download as soon as they're published.

Chapter List

Introduction Choosing Your Hardware OS X Lion's Features Installing OS X Lion Server The Server App Storage and Network Configuration Users and Groups Managing OS X Devices With Profile Manager Managing iOS Devices With Profile Manager File and Folder Sharing Create a Shared Family Address Book Create a Shared Family Calendar Setting Up iChat Server Backing Up Your Macs to Lion Server With Time Machine Backing Up Your PCs to Lion Server Access Lion Server Anywhere With VPN Create and Host Websites, Blogs and Wikis

Reader Reviews for Using OS X Lion Server in the Home

Thanks for doing this series -- very timely for me as I am just getting ready to download Lion Server and do

a similar setup myself. I was searching to see how people used a Lion server for their home networks and to look for any guidance, so glad I found this series.

Just discovered this article series today. I've read a couple of the sections and it looks good.

I must say it hit me as like a breath of fresh air to me the moment I saw the Mac headline on WGS, a site that I associate with Windows, and Home Server. And after what happened and the lack of any positive news our of the field for a while, I have no doubt this Mac Server series is going to be very interesting.

This series is an excellent resource.

This is great so far - thanks! I am not an IT pro, but the family has all their photos, music, video etc fragmented on individual macs, all laptops, (and 1 PC). I am seriously considering buying a mini server to consolidate and share these files. I cant wait to read the upcoming segments! Thanks again.

Great article! Keep up the good work...I can't wait for the next part of the series. I'm thinking of ditching WHS and WMC all together and building a hackintosh lion server and a hackintosh plex media center.

I have to admit, this is a great article! I have a friend/client wanting to network his house and he's a ALL MAC household and cringed when I said windows server, so if this works out, I'm on it! I am in the process of installing this on my hackintosh.

Just a question, but when will the next part be coming out? I am very excited - I love the series and I am seriously considering a mac mini server. Just wanted to see how to configure it.

Great series of articles ! Thank you.

Great articles. Looking forward for the rest of it.

I am very new to home networking and have found these articles of great help.

**L** [Download](http://youkof.club/go/read.php?id=B006O1CJ3U) [Using OS X Lion Server at Home ...pdf](http://youkof.club/go/read.php?id=B006O1CJ3U)

**[Read Online](http://youkof.club/go/read.php?id=B006O1CJ3U)** [Using OS X Lion Server at Home ...pdf](http://youkof.club/go/read.php?id=B006O1CJ3U)

#### **Download and Read Free Online Using OS X Lion Server at Home Terry Walsh**

#### **From reader reviews:**

#### **John McDole:**

What do you concerning book? It is not important with you? Or just adding material if you want something to explain what the one you have problem? How about your free time? Or are you busy person? If you don't have spare time to complete others business, it is give you a sense of feeling bored faster. And you have extra time? What did you do? Everybody has many questions above. They have to answer that question due to the fact just their can do which. It said that about publication. Book is familiar on every person. Yes, it is appropriate. Because start from on guardería until university need this specific Using OS X Lion Server at Home to read.

#### **Lamont Williams:**

In this 21st millennium, people become competitive in every way. By being competitive now, people have do something to make all of them survives, being in the middle of typically the crowded place and notice by simply surrounding. One thing that oftentimes many people have underestimated that for a while is reading. Sure, by reading a guide your ability to survive increase then having chance to endure than other is high. To suit your needs who want to start reading a book, we give you that Using OS X Lion Server at Home book as beginning and daily reading e-book. Why, because this book is usually more than just a book.

#### **Joyce Burke:**

Reading a guide can be one of a lot of pastime that everyone in the world really likes. Do you like reading book thus. There are a lot of reasons why people fantastic. First reading a publication will give you a lot of new info. When you read a e-book you will get new information simply because book is one of several ways to share the information or even their idea. Second, studying a book will make anyone more imaginative. When you reading a book especially tale fantasy book the author will bring that you imagine the story how the characters do it anything. Third, you may share your knowledge to other folks. When you read this Using OS X Lion Server at Home, it is possible to tells your family, friends in addition to soon about yours e-book. Your knowledge can inspire different ones, make them reading a guide.

#### **Frank Tye:**

The guide with title Using OS X Lion Server at Home contains a lot of information that you can study it. You can get a lot of gain after read this book. That book exist new understanding the information that exist in this reserve represented the condition of the world now. That is important to yo7u to understand how the improvement of the world. This book will bring you with new era of the the positive effect. You can read the e-book in your smart phone, so you can read it anywhere you want.

**Download and Read Online Using OS X Lion Server at Home Terry Walsh #PBFXKE6R0T4**

## **Read Using OS X Lion Server at Home by Terry Walsh for online ebook**

Using OS X Lion Server at Home by Terry Walsh Free PDF d0wnl0ad, audio books, books to read, good books to read, cheap books, good books, online books, books online, book reviews epub, read books online, books to read online, online library, greatbooks to read, PDF best books to read, top books to read Using OS X Lion Server at Home by Terry Walsh books to read online.

### **Online Using OS X Lion Server at Home by Terry Walsh ebook PDF download**

**Using OS X Lion Server at Home by Terry Walsh Doc**

**Using OS X Lion Server at Home by Terry Walsh Mobipocket**

**Using OS X Lion Server at Home by Terry Walsh EPub**

**Using OS X Lion Server at Home by Terry Walsh Ebook online**

**Using OS X Lion Server at Home by Terry Walsh Ebook PDF**